# Questionnaire: Deploying in a Customer-Controlled Region with On-Premises Kubernetes

This questionnaire is specific to deployments of PubSub+ Cloud in Customer-Controlled Regions using On-Premises Kubernetes. For questions related to deployments for Dedicated Regions, see [Questionnaire:](https://docs.solace.com/Cloud/Deployment-Considerations/checklist-solace-controlled.htm) Deploying in a Dedicated Region.

Deploying PubSub+ Cloud can require planning and coordination across different teams. It's important that you plan and design your deployment to ensure the long-term success of your system. The following questions are designed to uncover the configuration information needed to create your event broker services properly. To help make your deployment go quickly and smoothly, carefully research and plan your decisions around these questions.

To begin your planning, we have produced a questionnaire to help identify critical information required for a successful deployment, including:

- questions common to deployments in all Kubernetes implementations, including queries about your cluster, Operational Connectivity, Messaging Connectivity, and feature requirements.
- questions specific to the implementation of Kubernetes you have chosen for your Customer-Controlled Region, including queries about your cluster, Messaging Connectivity, and storage.

The answers to these questions help Solace determine how to configure the Mission Control Agent to create event broker services in your cluster.

After you have finished the common questions, you must answer the questions that are specific to your Kubernetes implementation. If you intend to use multiple implementations, you must complete a questionnaire for each Kubernetes implementation:

- Amazon Elastic [Kubernetes](https://docs.solace.com/Cloud/Deployment-Considerations/CloudSpecificQuestions/AKS_Customer_Specific.htm) Service Questions
- Google [Kubernetes](https://docs.solace.com/Cloud/Deployment-Considerations/CloudSpecificQuestions/GKE_Customer_Specific.htm) Engine Questions
- Azure [Kubernetes](https://docs.solace.com/Cloud/Deployment-Considerations/CloudSpecificQuestions/AKS_Customer_Specific.htm) Service Questions
- Alibaba Cloud Container Service for [Kubernetes](https://docs.solace.com/Cloud/Deployment-Considerations/CloudSpecificQuestions/ACK_Customer_Specific.htm) Questions
- Huawei Cloud Container Engine [Questions](https://docs.solace.com/Cloud/Deployment-Considerations/CloudSpecificQuestions/CCE_Customer_Specific.htm)
- [On-Premises](https://docs.solace.com/Cloud/Deployment-Considerations/CloudSpecificQuestions/OnPrem_Customer_Specific.htm) Questions

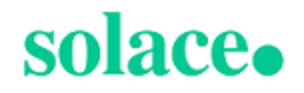

### Common Deployment Questions

This section contains questions about the following common deployment factors:

- [Cluster](#page-1-0)
- Operational [Connectivity](#page-5-0)
- Messaging [Connectivity](#page-5-0)
- [Features](#page-7-0)
- Contact [Information](#page-8-0)

#### <span id="page-1-0"></span>**Cluster**

You must answer the following questions about your cluster.

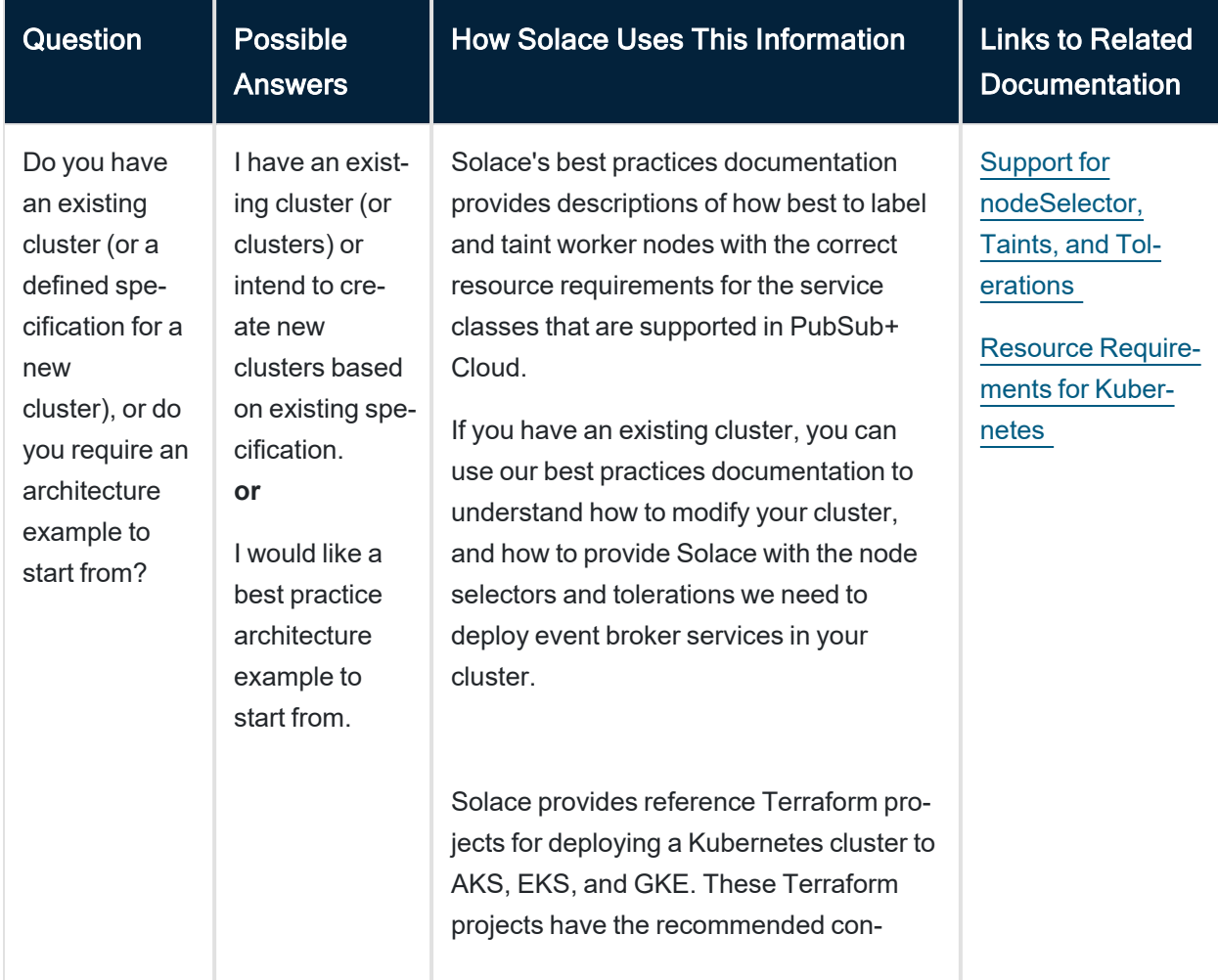

# solace.

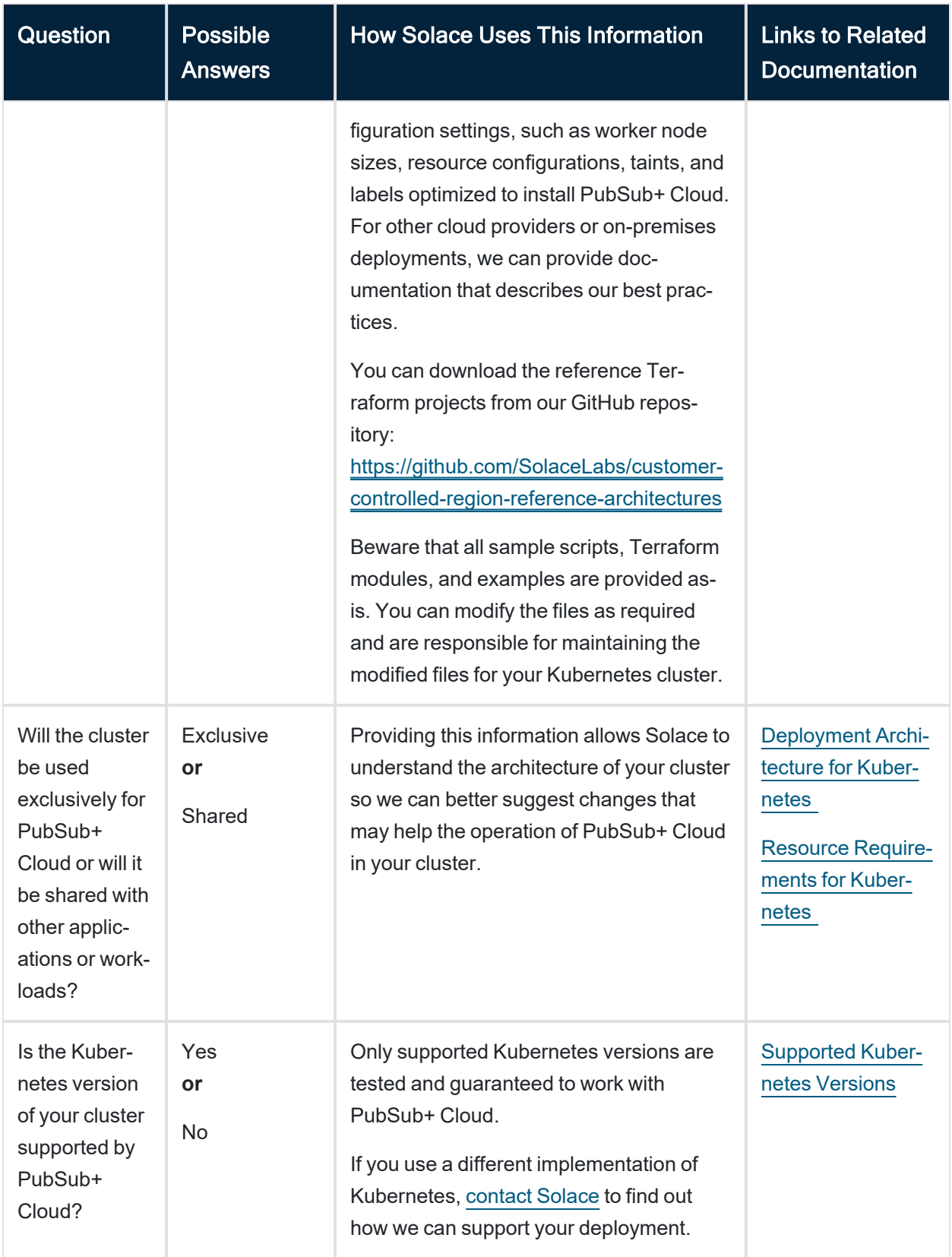

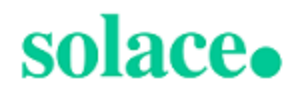

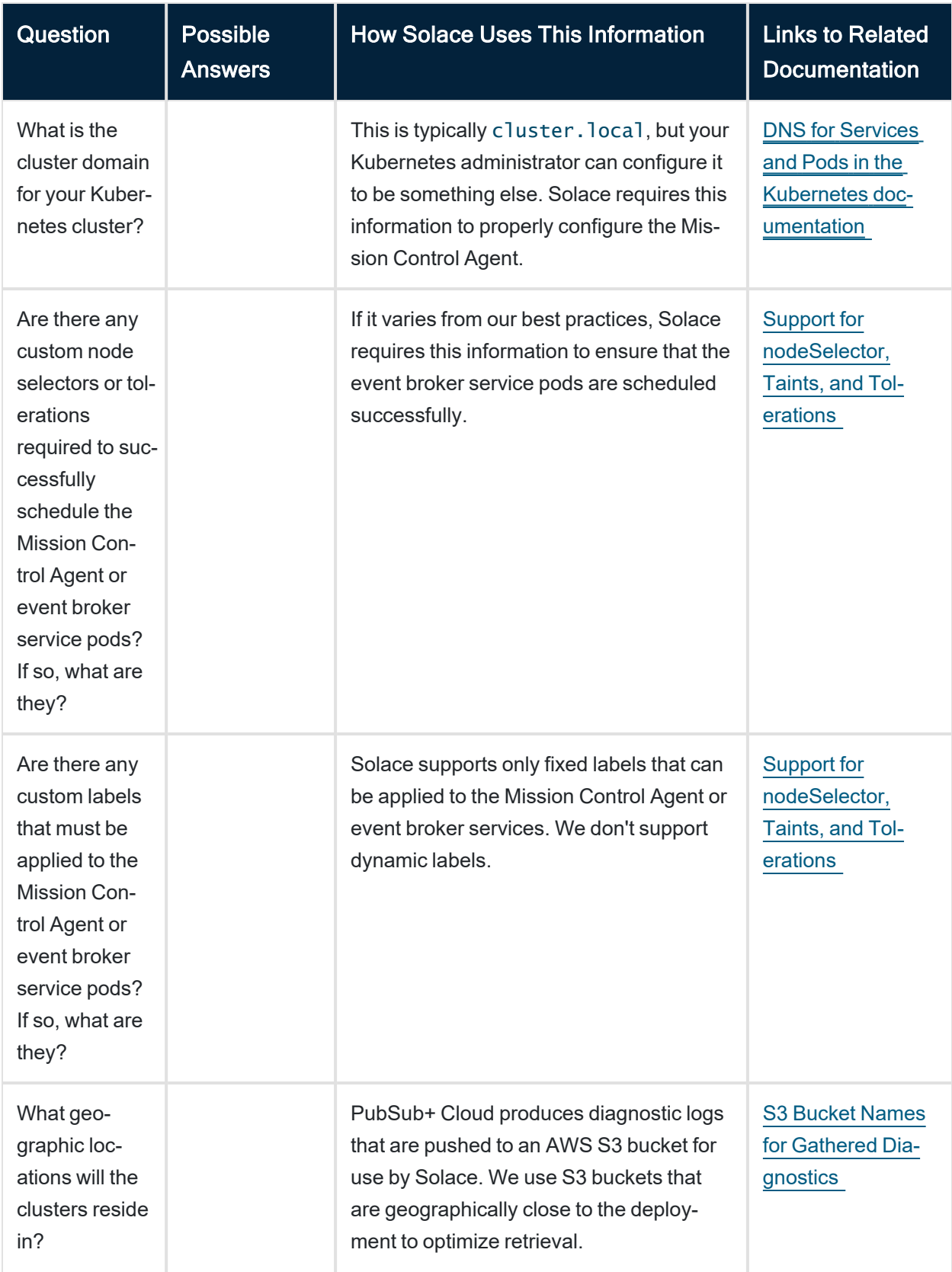

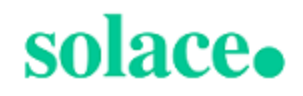

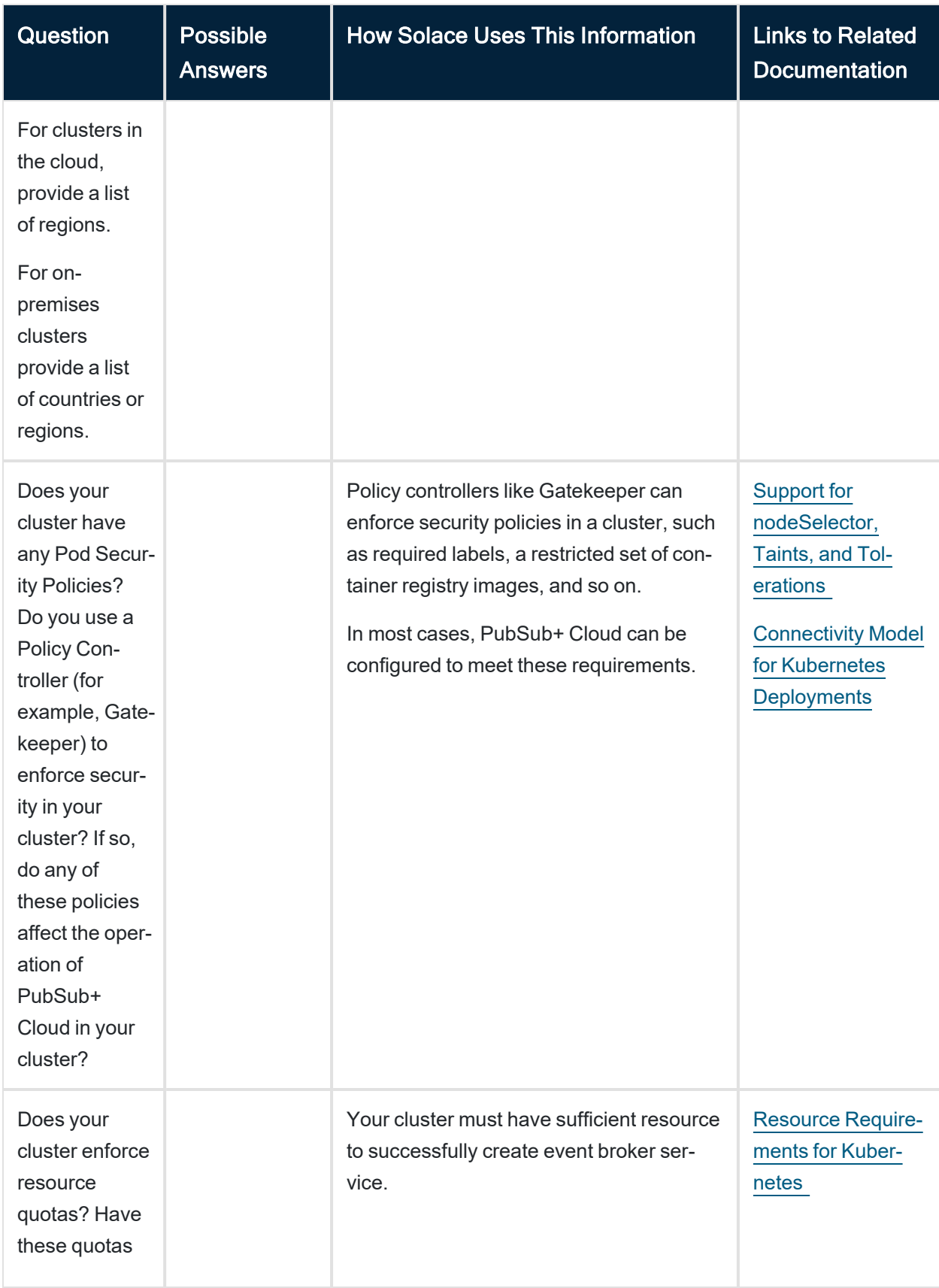

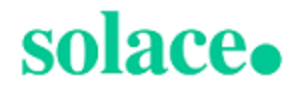

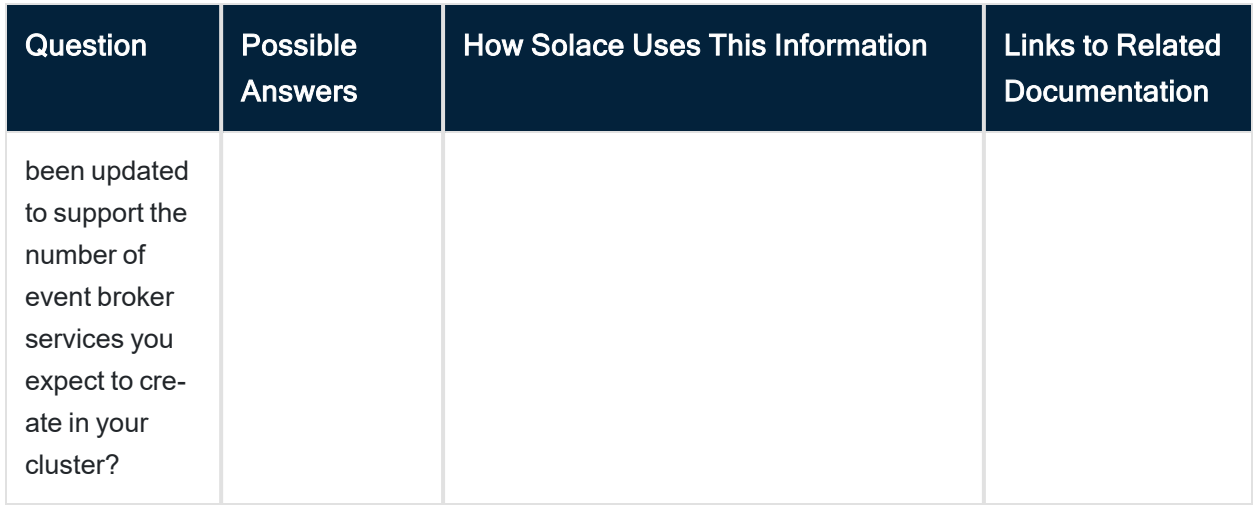

### <span id="page-5-0"></span>Operational Connectivity

You must answer the following questions about your Operational Connectivity.

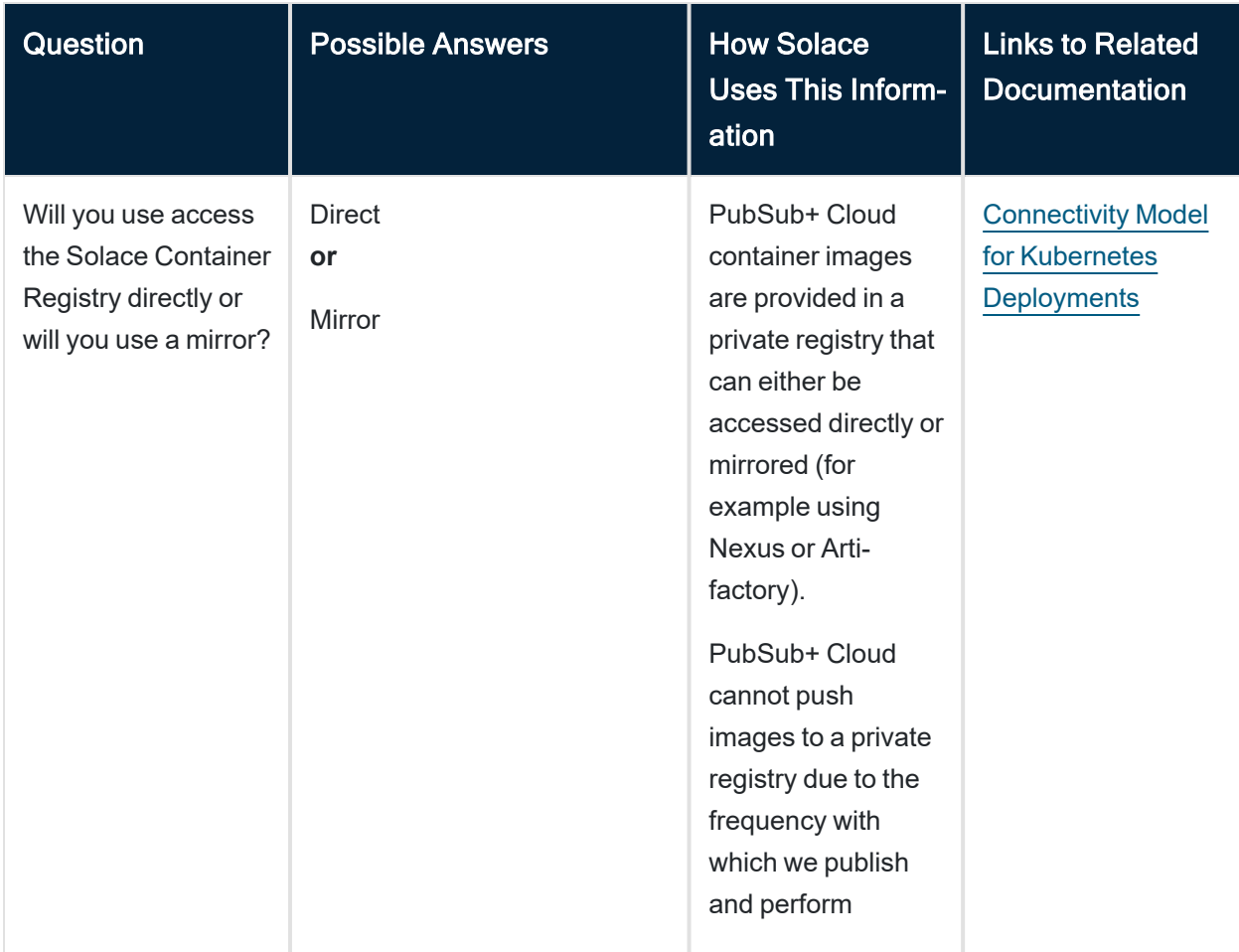

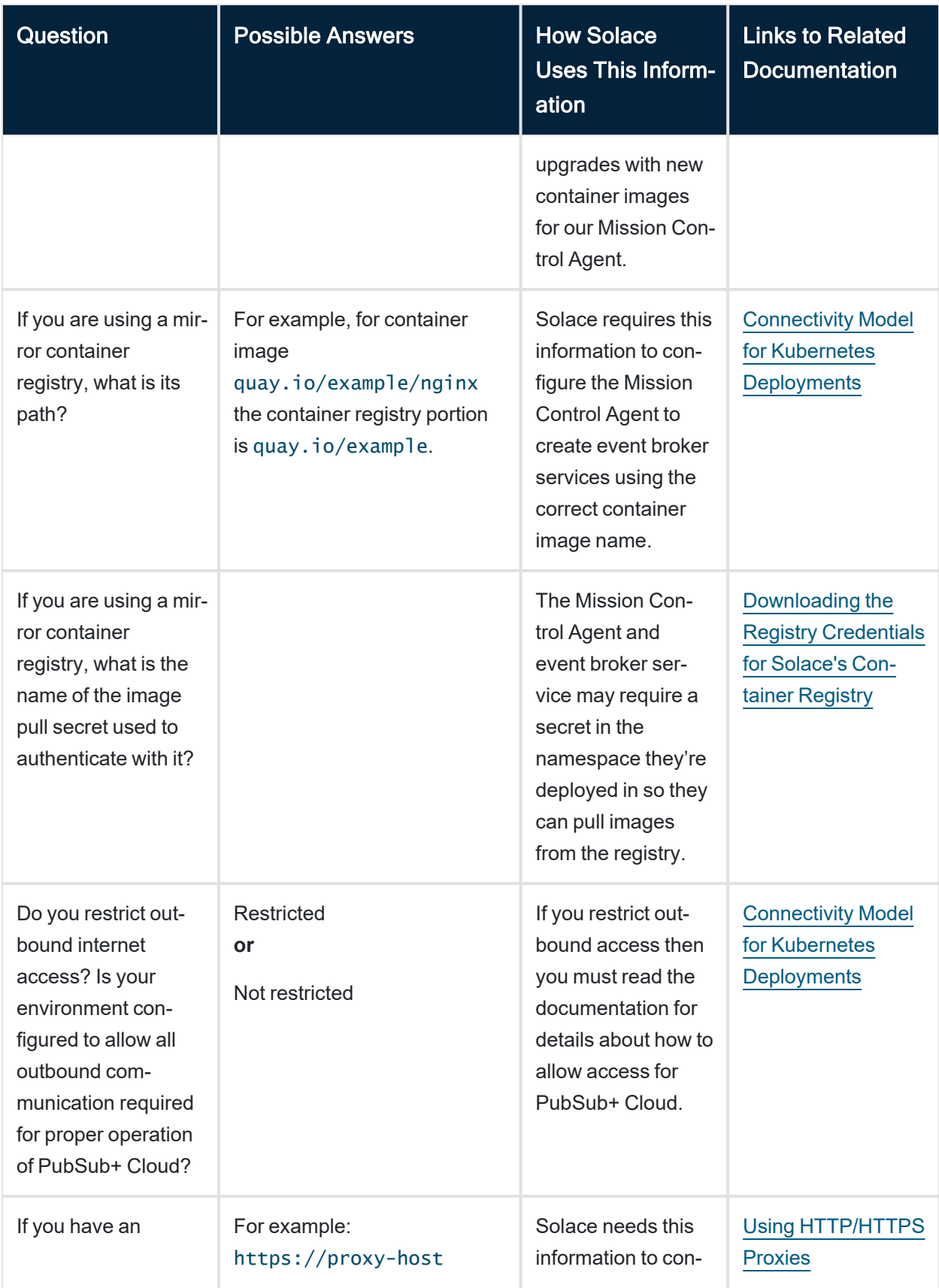

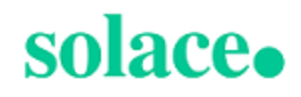

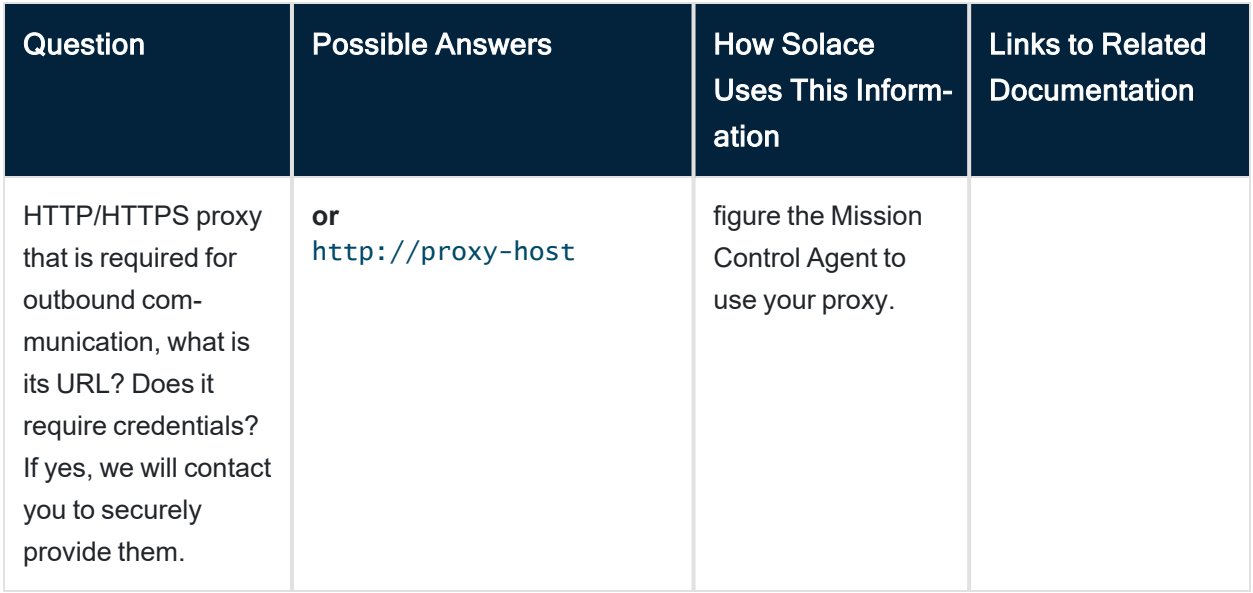

#### Messaging Connectivity

You must answer the following questions about your Messaging Connectivity.

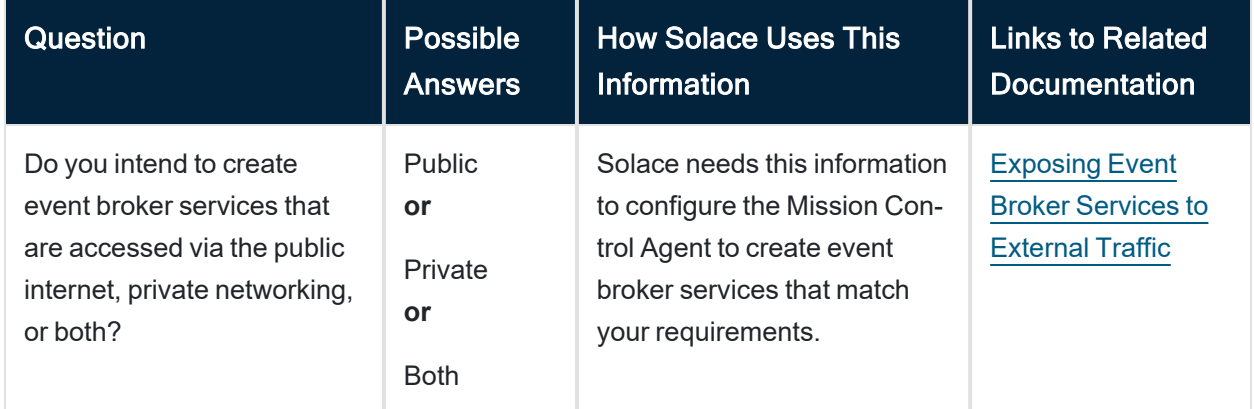

#### <span id="page-7-0"></span>Feature Requirements

You must answer the following questions about your plans to use certain features that require special configuration.

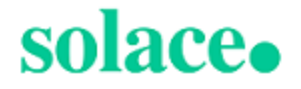

<span id="page-8-1"></span>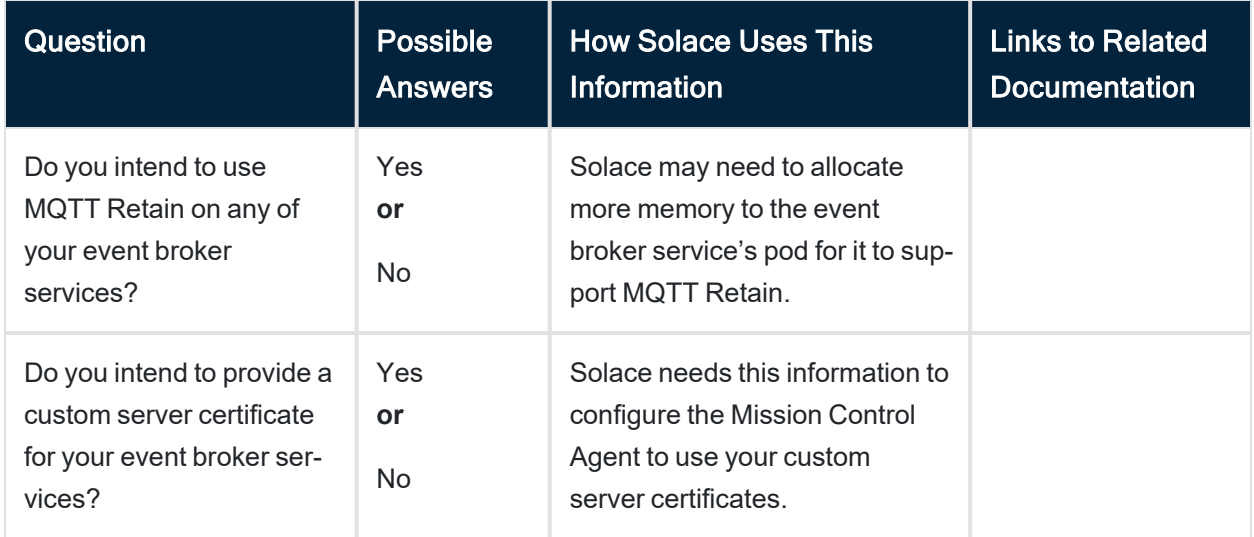

#### <span id="page-8-0"></span>Contact Information

You must provide a point of contact for each entry in the table below. Solace prefers a distribution list as the point of contact, though you can choose to provide individual contact details.

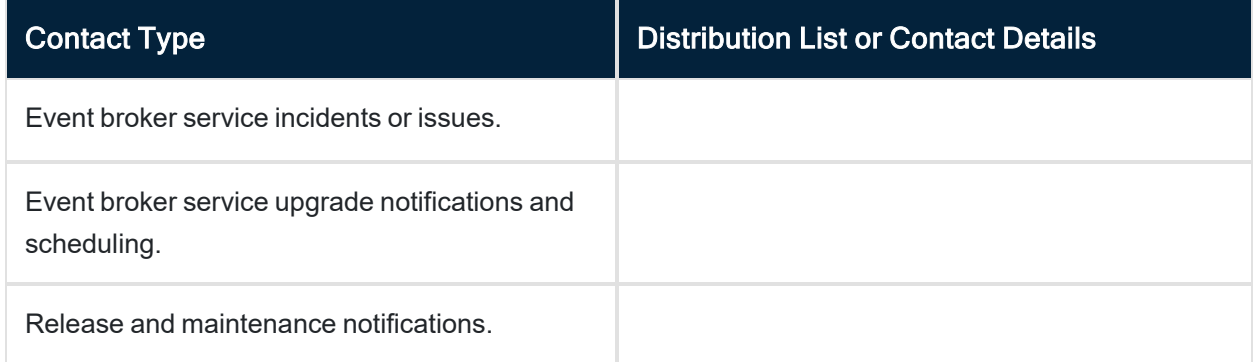

### On-Premises Deployment Questions

After answering the common questions, you must answer the following questions related to your on-premises deployment.

- Cluster [Questions](#page-8-1)
- [Messaging](#page-10-0) Questions
- Storage [Questions](#page-11-0)

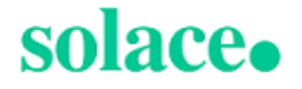

#### On-Premises Cluster

You must answer the following questions about your on-premises cluster.

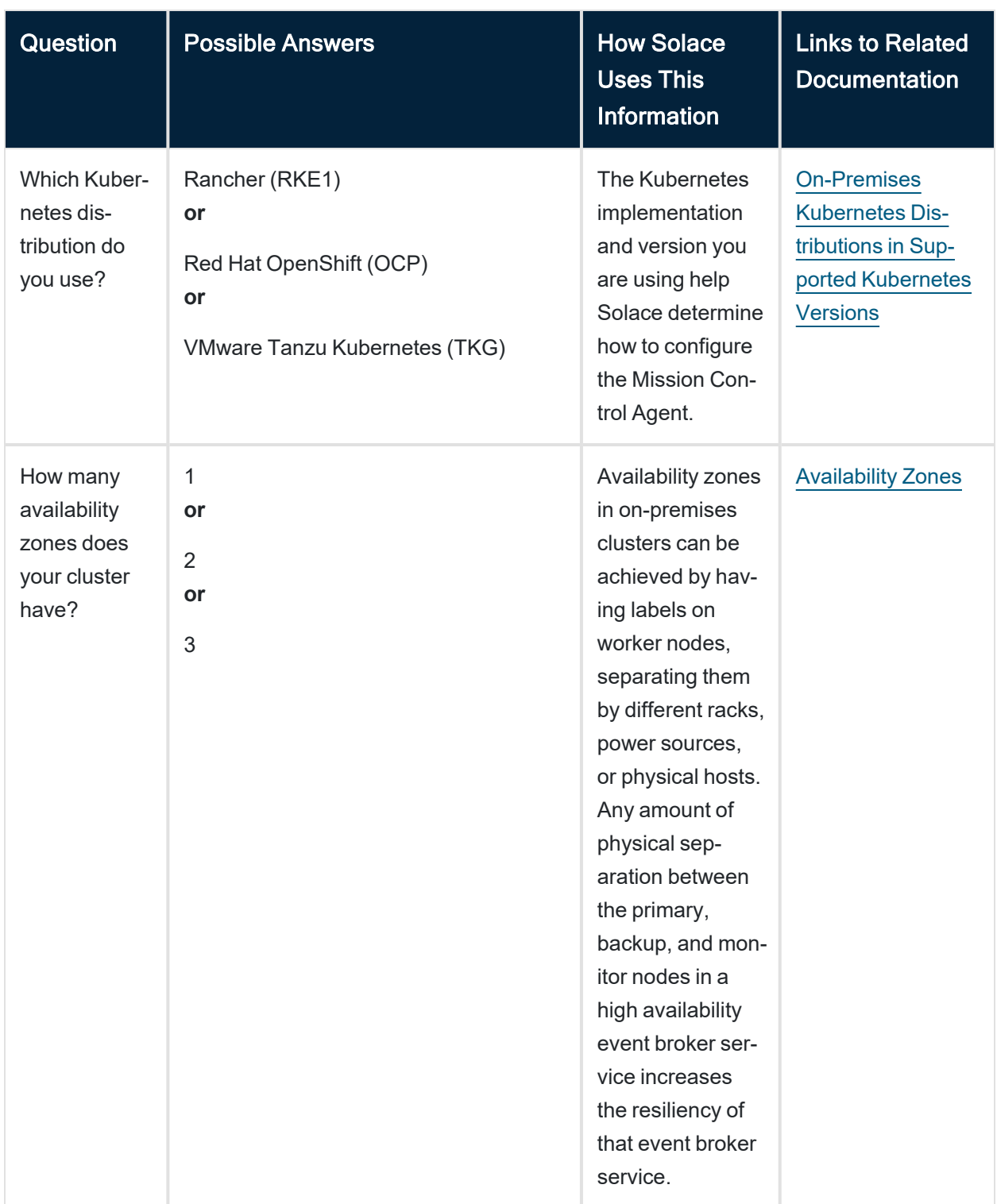

# solace.

<span id="page-10-0"></span>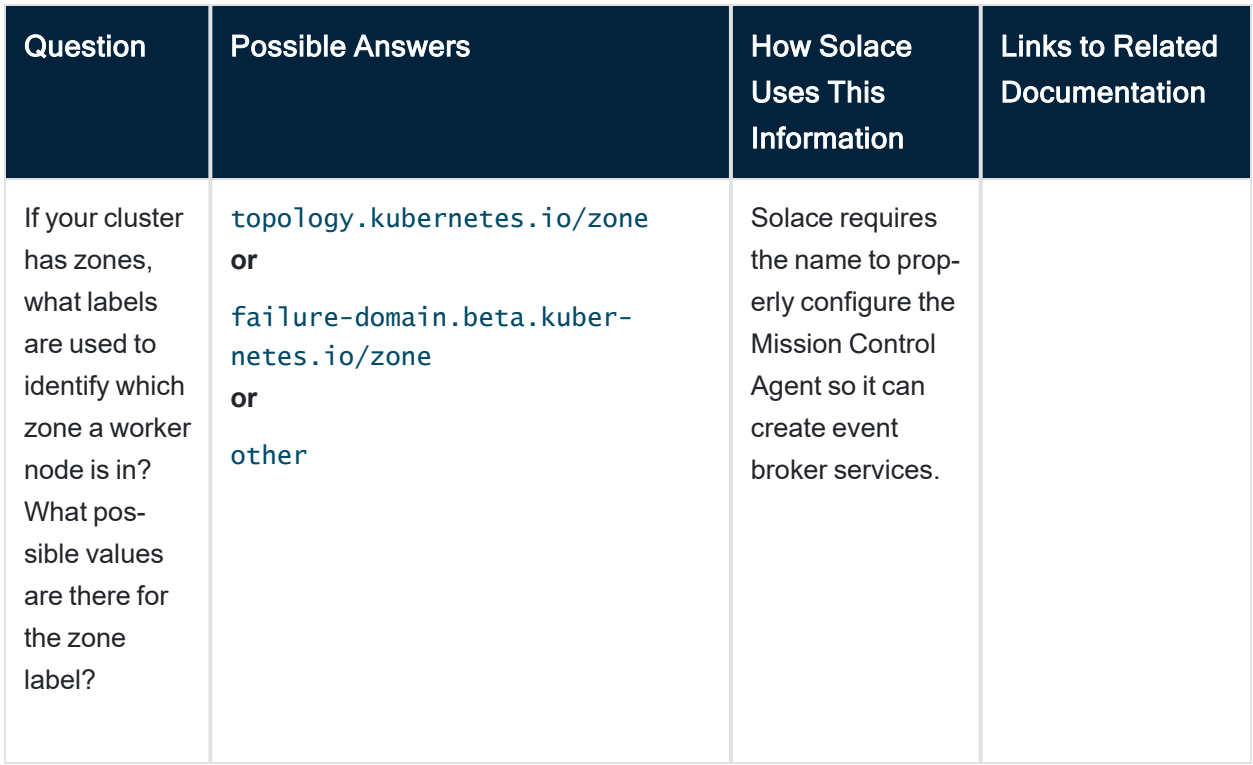

#### On- Premises Messaging Connectivity

You must answer the following questions about your on-premises Messaging Connectivity.

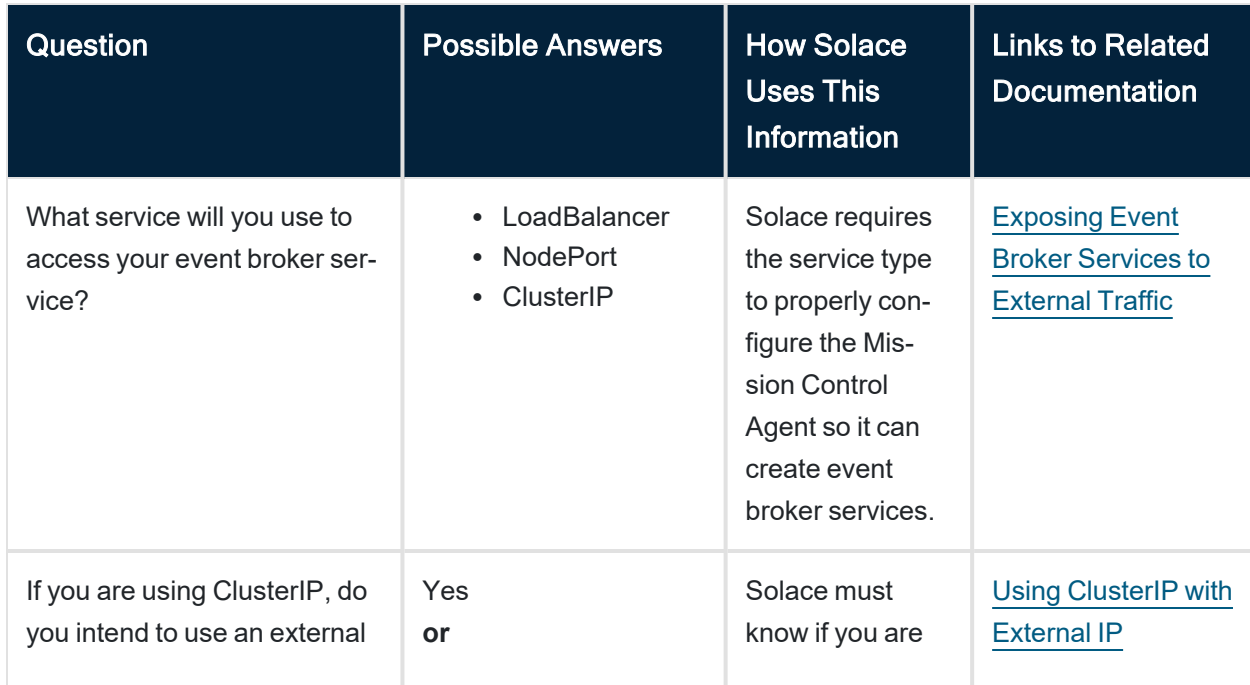

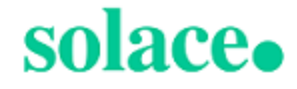

<span id="page-11-0"></span>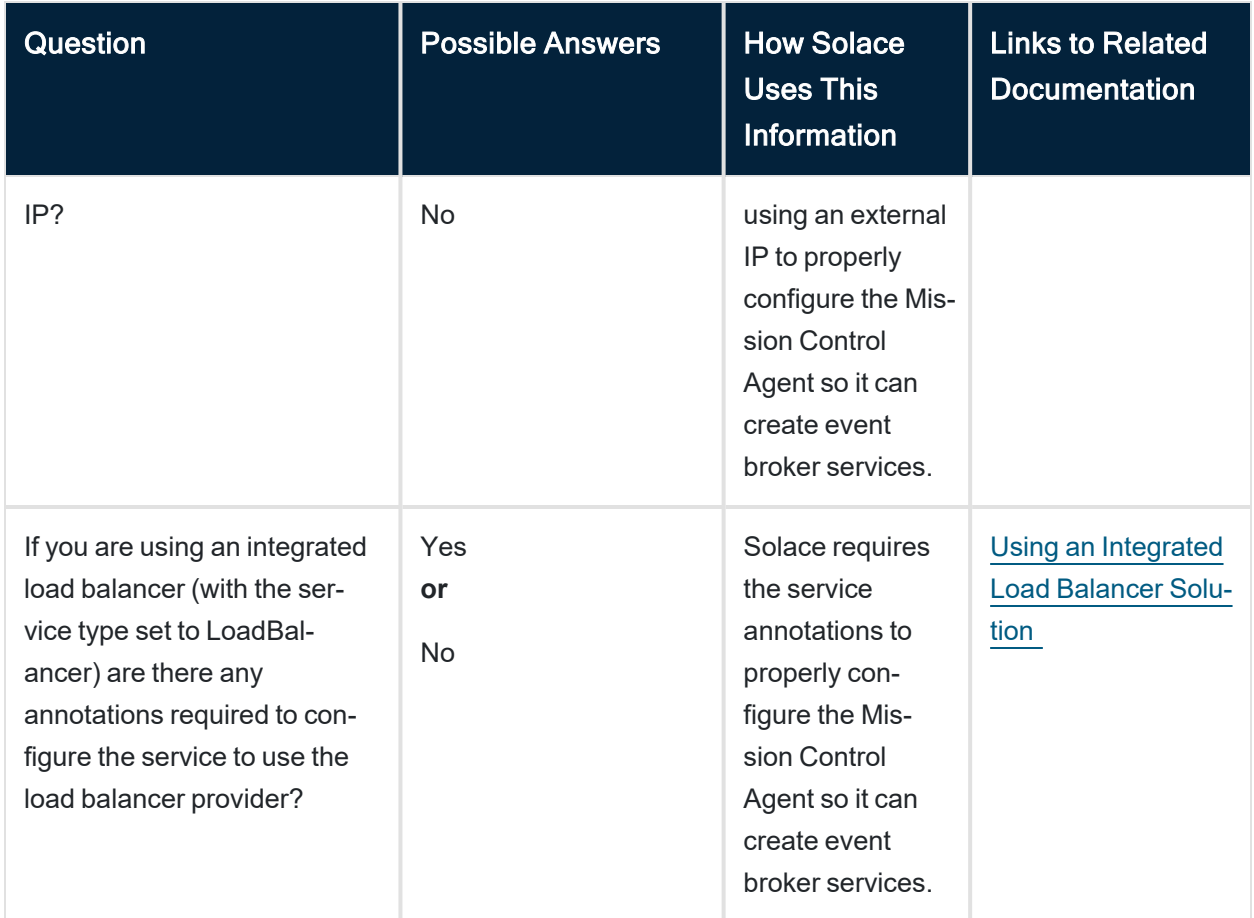

#### On-Premises Storage

You must answer the following questions about your on-premises strorage.

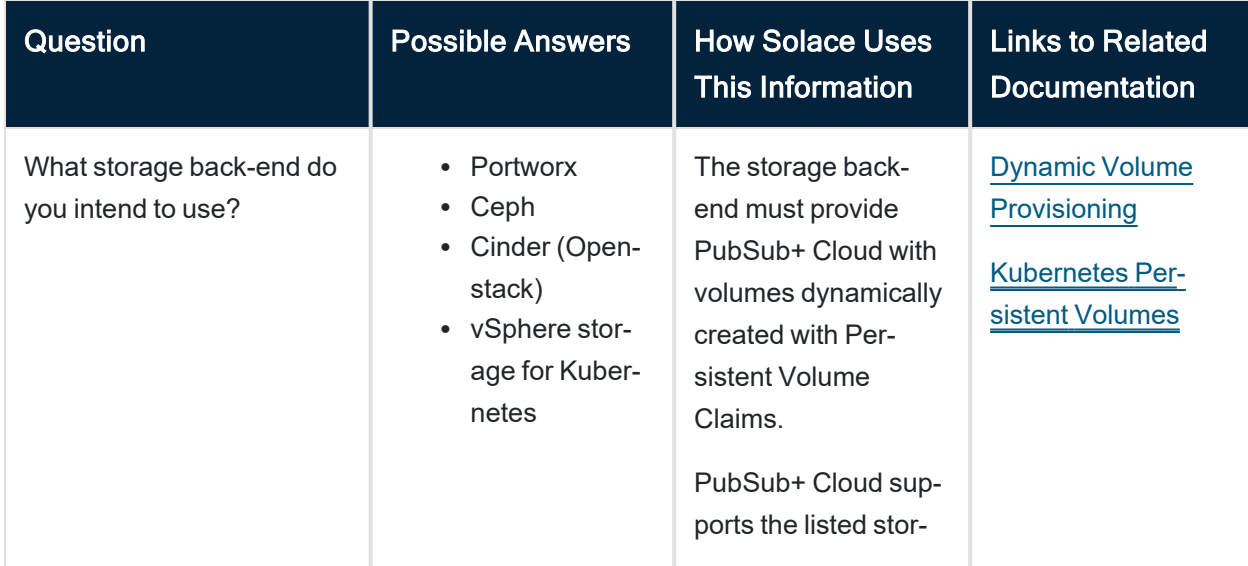

# solace.

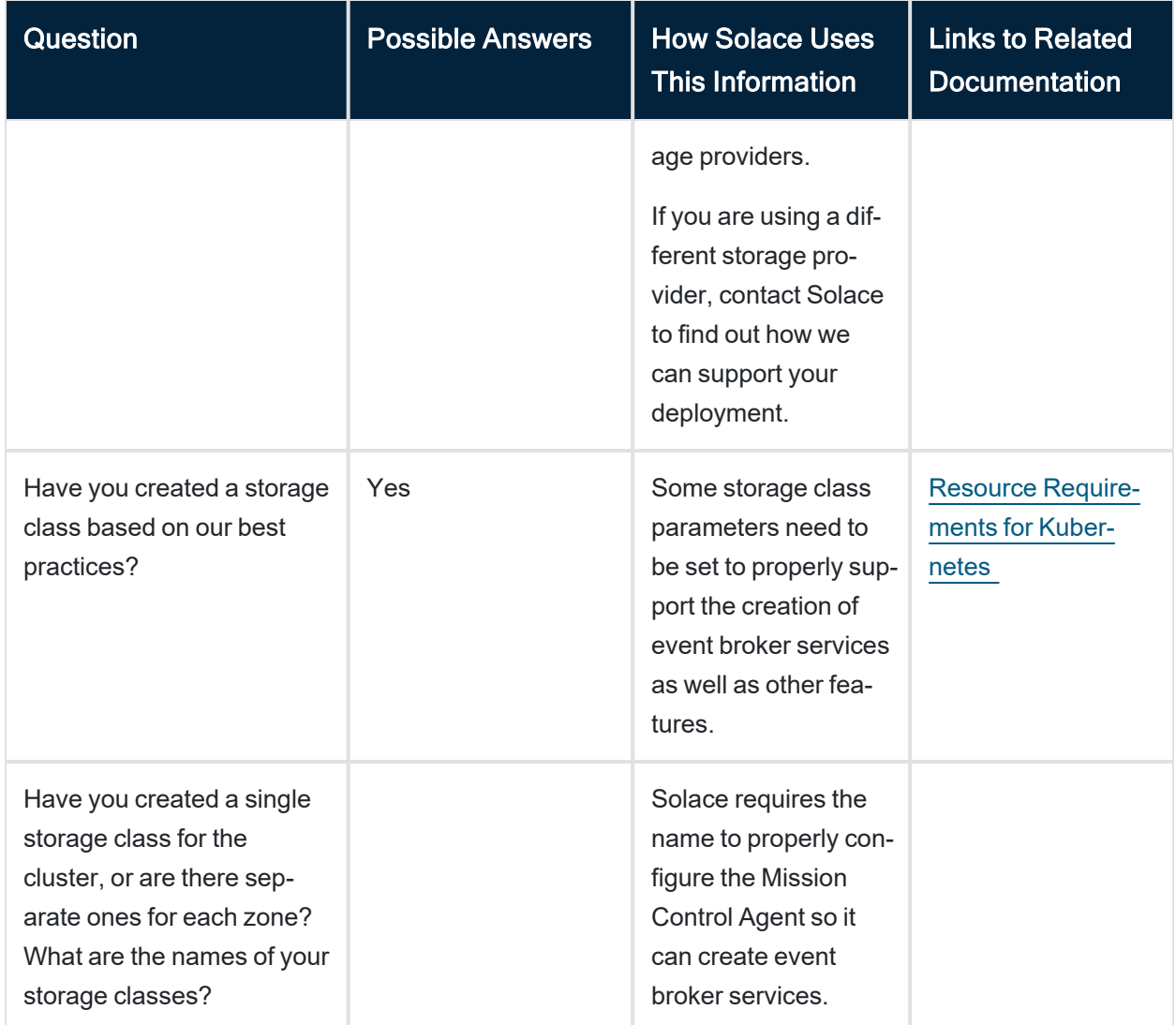

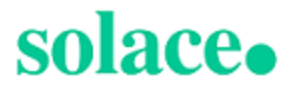